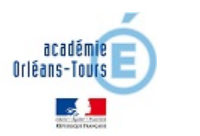

# Compte-rendu de la journée de formation de technologie du 12/11/2019

# *CRT de LIGUEIL*

### *Nombre de participants :* **12 + 2 formateurs**

*Thème(s) travaillé(s) : Appinventor (développer des projets et créer des séquences), Utiliser de moyens de fabrication (charlyrobot + imprimante 3D)*

### *Objectif(s) pédagogique(s) :*

- Présentation de la plateforme PIX,
- Prendre en main les logiciel mBlock et AppInventor,
- Appliquer les principes élémentaires de l'algorithmique et du codage à la résolution de problèmes simples,
- Piloter un système connecté localement où à distance,

### *Contenu de la formation :*

## **1ère Partie :**

 $\triangleright$  Présentation des diaporamas sur la plateforme d'évaluation et de certification des compétences numériques PIX.

# **2ème Partie** :

- $\triangleright$  Appinventor : imaginer et créer des séquences autour d'un projet d'Escape Game (niveaux 4<sup>ème</sup> et 3<sup>ème</sup>). Création du scénario et des différentes énigmes de l'escape game.
- $\triangleright$  Utiliser des moyens de fabrication (charlyrobot + imprimante 3D)

### *Lien avec le référentiel de technologie :*

Compétences travaillées lors de cette formation :

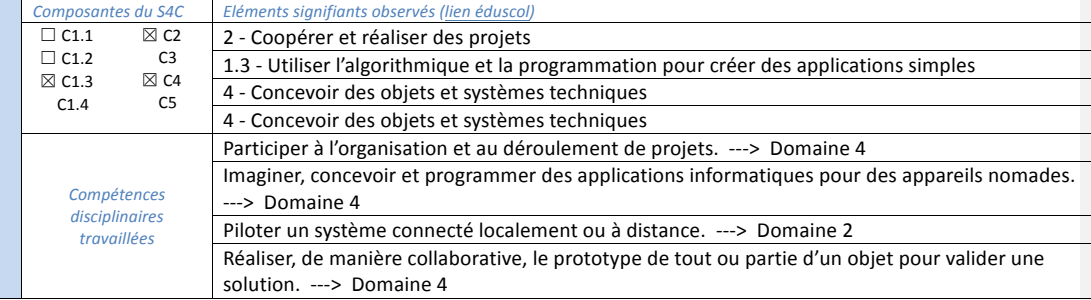

*crt\_Ligueil\_12nov2019.docx* 1

Philippe GESSET 8/9/17 13:43 **Commentaire [1]:** Présenter les points

importants de la journée. Préciser en quoi cette formation :

- A contribué au développement des compétences des enseignants,
- Va favoriser le développement des
- compétences des élèves

#### *Lien avec le référentiel des compétences professionnelles des métiers du professorat et de l'éducation :*

Compétences professionnelles développées lors de cette formation :

10. Coopérer au sein d'une équipe

- 14. S'engager dans une démarche individuelle et collective de développement professionnel
- P 1. Maîtriser les savoirs disciplinaires et leur didactique
- --- Compétences communes à tous les professeurs et personnels d'éducation ---

### *Ressources :*

**Ressources documentaires :** (toutes les ressources sont disponibles sur le Moodle du CRT)

- $\triangleright$  Diaporama sur l'évaluation des compétences numériques à l'aide de l'outil PIX.
- Ø Document CADRE DE RÉFÉRENCE DES COMPÉTENCES NUMÉRIQUES,
- ▶ Site https://www.tablettesetpirouettes.com/escape-game-agents-secrets-au-college/ (présentation d'un escape game réalisé par un collègue de technologie),
- $\triangleright$  Pdf du travail de la DAN de l'académie de Grenoble sur la création d'un Escape Game.
- $\triangleright$  Réalisation d'une pièce simple avec le logiciel Solidworks.
- $\triangleright$  Paramétrage et prise en main de la fraiseuse à commande numérique Charly Robot.
- $\triangleright$  Fabrication d'une pièce avec la fraiseuse à commande numérique.
- $\triangleright$  Paramétrage et prise en main de l'imprimante 3D Up.

#### **Matériel et/ou logiciels utilisés :**

- $\triangleright$  AppInventor, ,
- $\triangleright$  mBlock,
- $\triangleright$  Charlyrobot,
- $\triangleright$  Imprimante 3D UP.

#### *Remarques :*

Nous avons été obligé faire deux groupes de travail car nous avons 4 contractuels qui étaient demandeurs sur les moyens de production

Philippe GESSET 8/9/17 11:25

**Commentaire [2]:** - Indiquer les liens vers les documents, mis à disposition ou produits, lors de la formation.

- Décrire en quelques lignes le contenu des

documents - Préciser le matériel et les logiciels utilisés

Philippe GESSET 8/9/17 11:25

**Commentaire [3]:** - Indiquer les liens vers les documents, mis à disposition ou produits, lors de la formation. - Décrire en quelques lignes le contenu des documents - Préciser le matériel et les logiciels utilisés

*crt\_Ligueil\_12nov2019.docx* 2